#### **DAFTAR ISI**

Hal

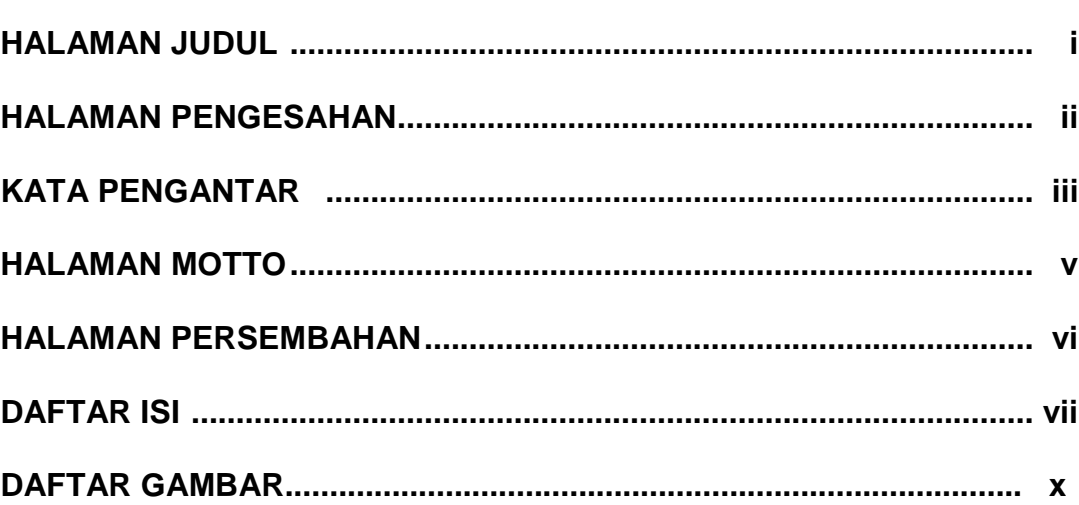

# 

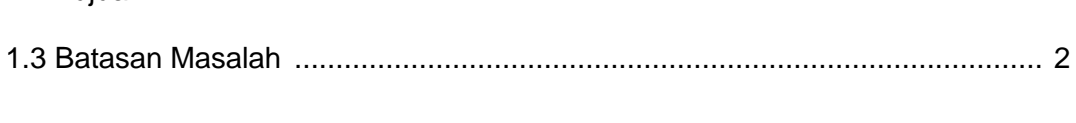

## 

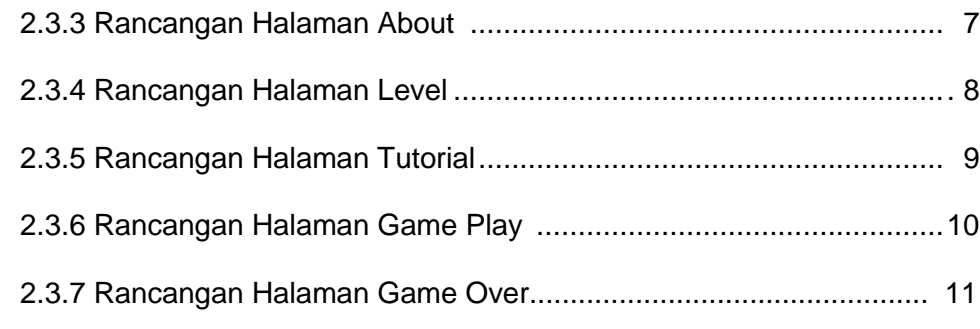

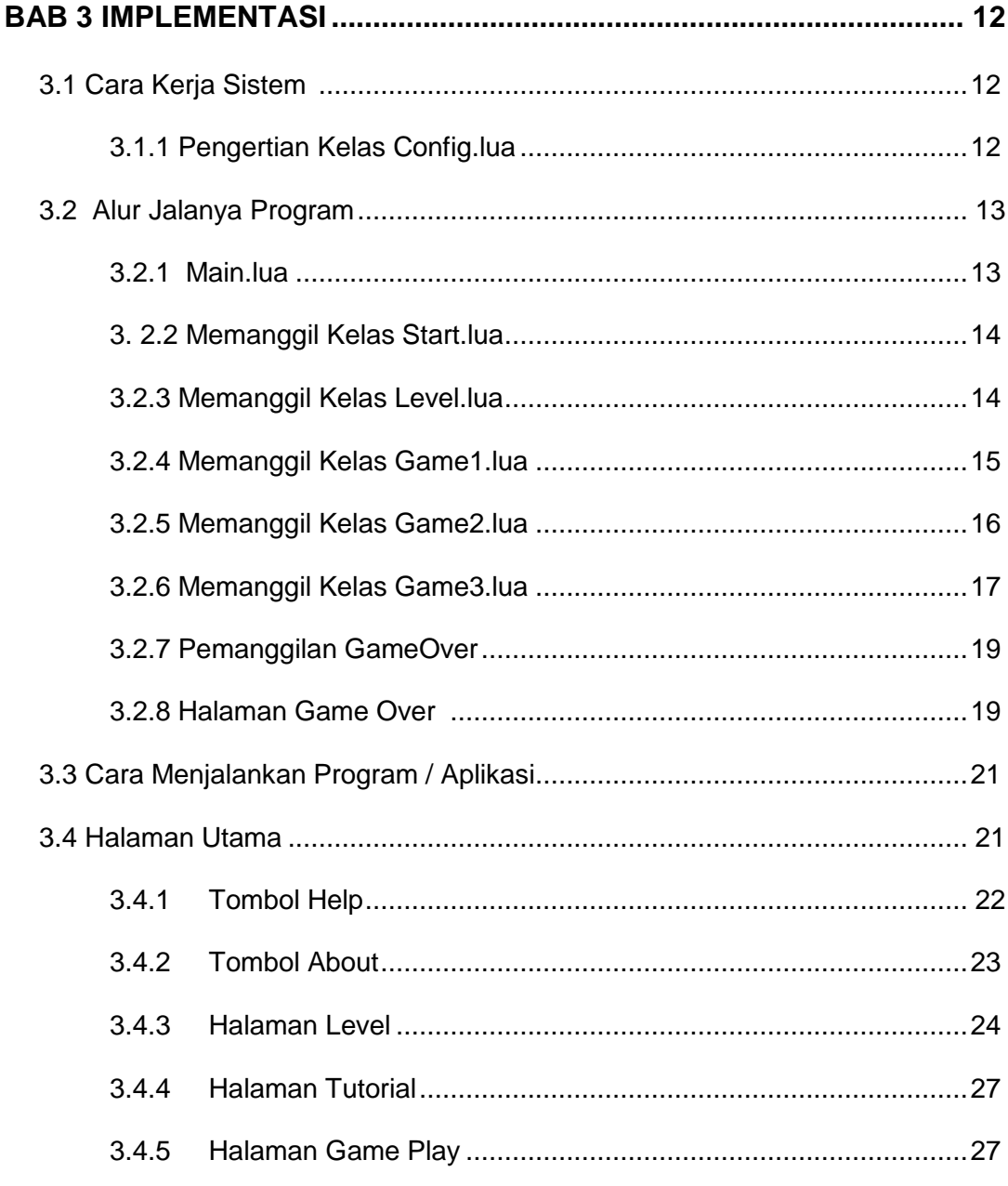

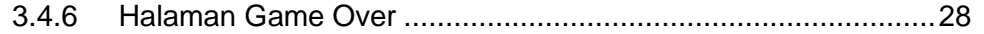

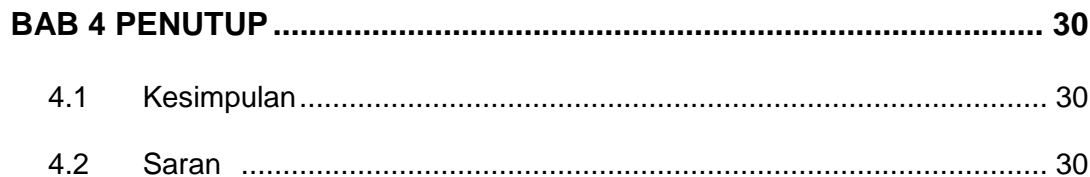

#### **DAFTAR PUSTAKA**

#### **LAMPIRAN**

### **DAFTAR GAMBAR**

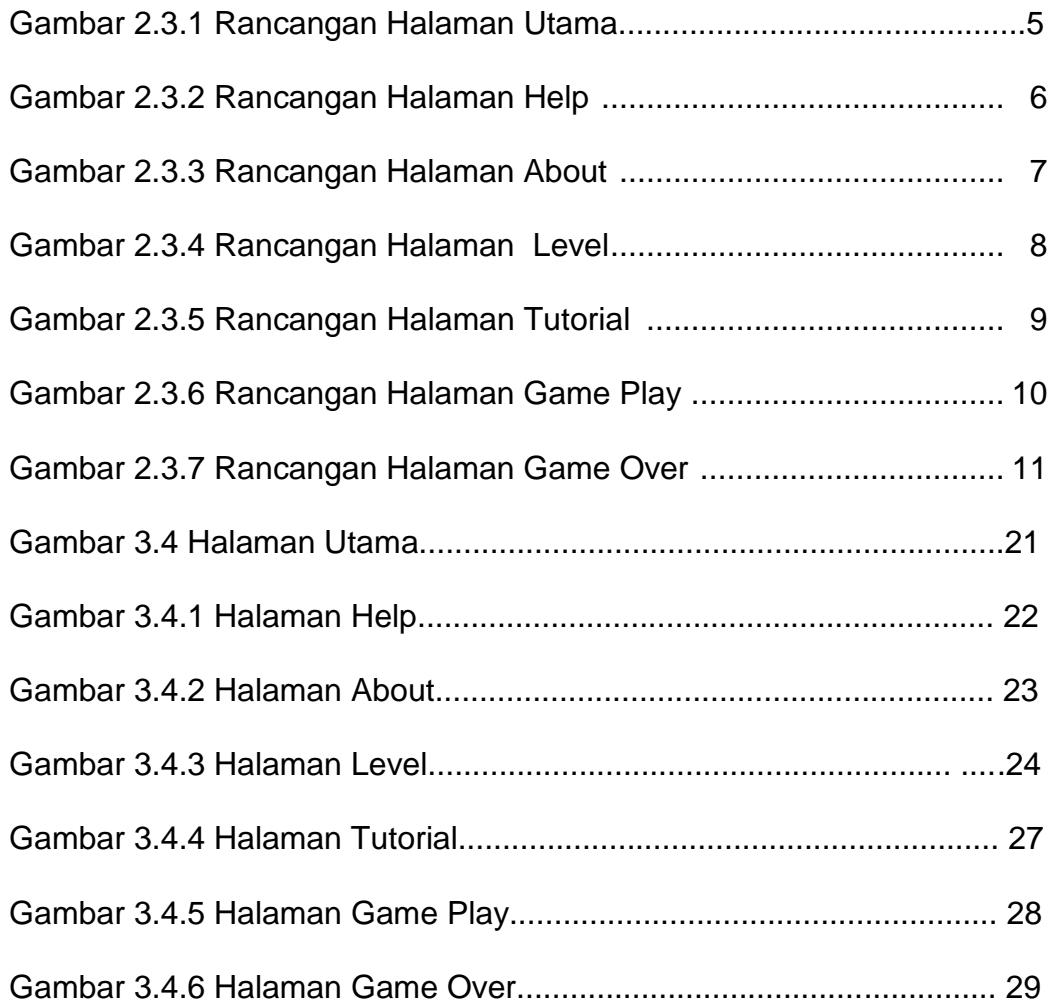